## CÂMARA DOS DEPUTADOS

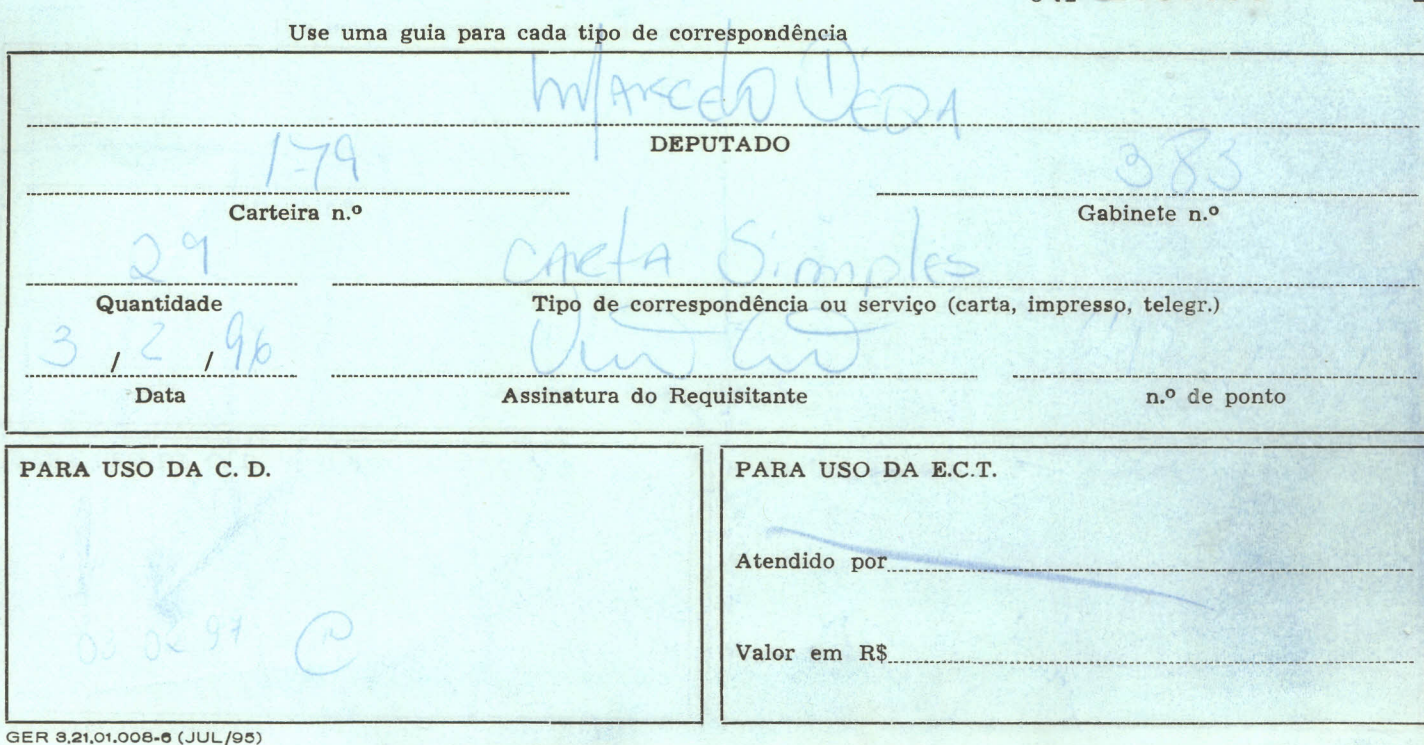

 $N_e$  (1537703 - B

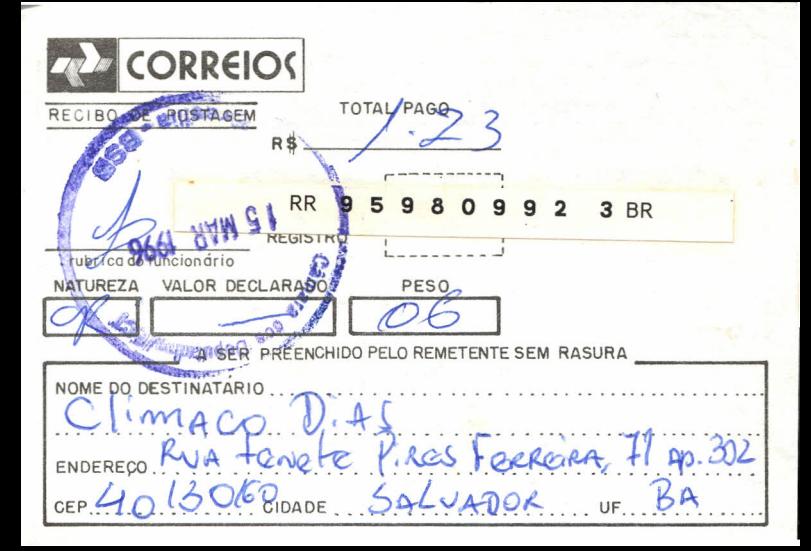

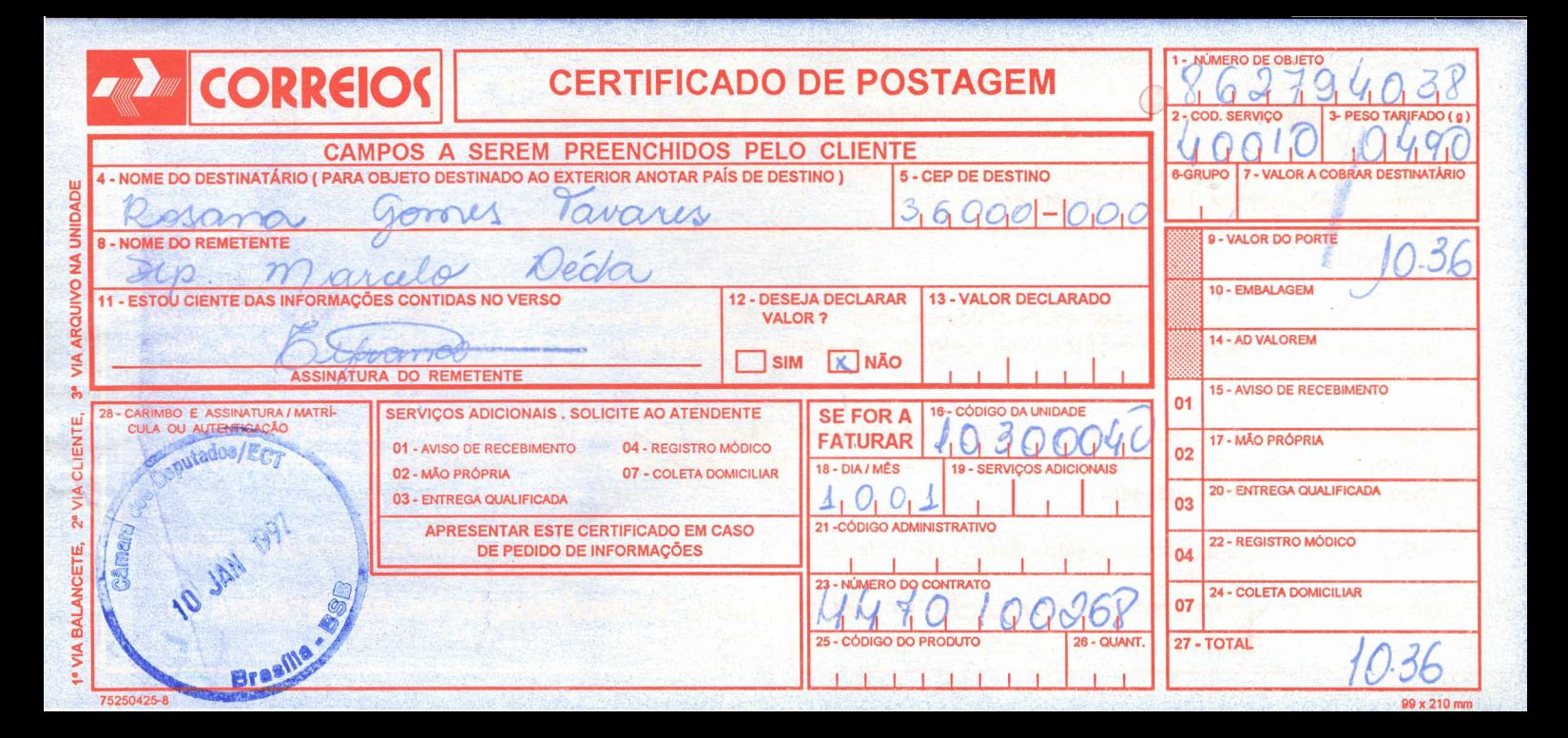

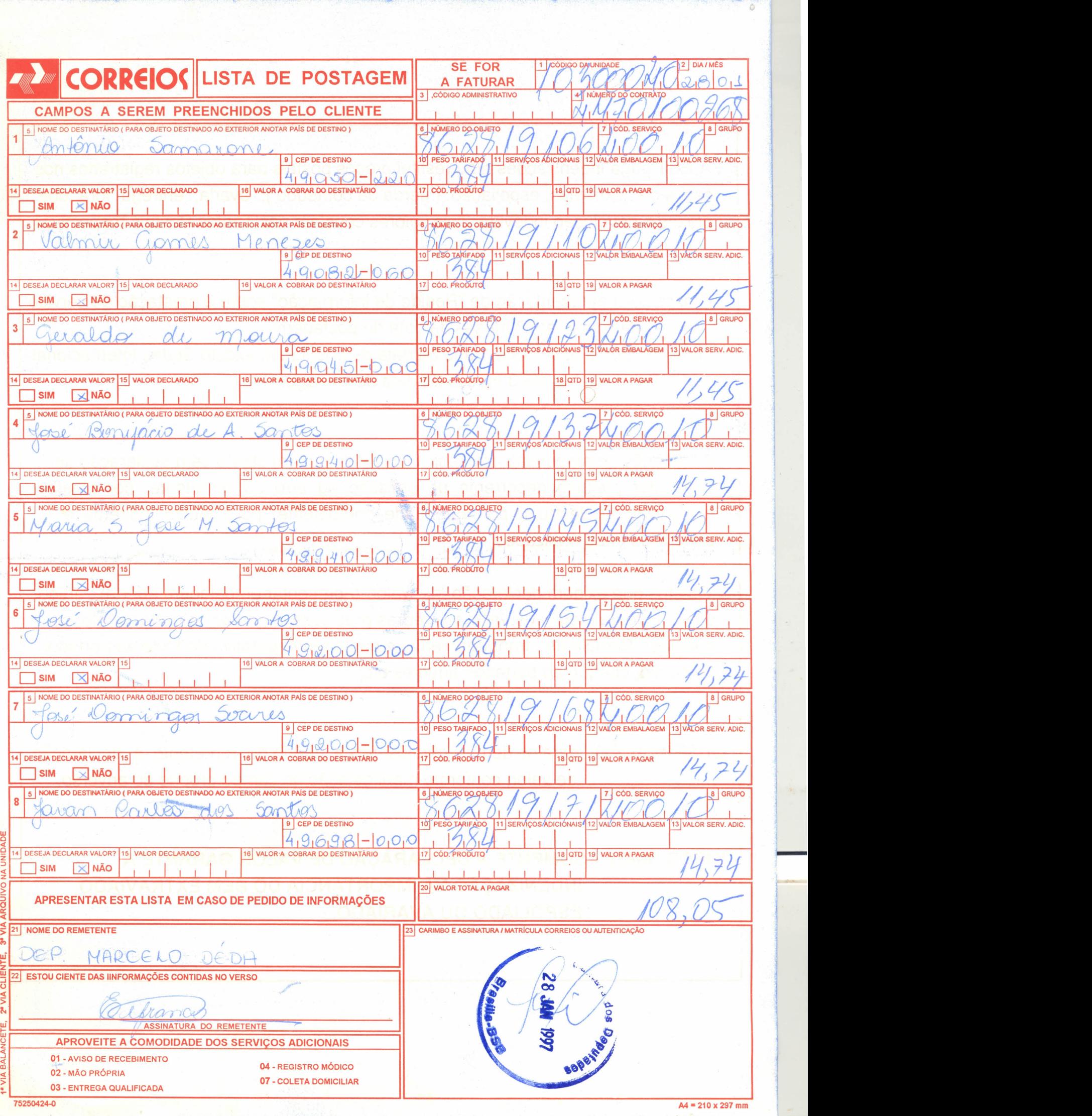

-